# Datei:SVXLINK LiveRundspruch WIKI.pdf

Versionsgeschichte interaktiv durchsuchen VisuellWikitext

Version vom 6. April 2020, 19:30 Uhr (Qu elltext anzeigen) **OE5PON (Diskussion | Beiträge)** 

Version vom 17. Januar 2021, 22:18 Uhr ( **Quelltext anzeigen)** 

OE5PON (Diskussion | Beiträge) (OE5PON lud eine neue Version von Datei: **SVXLINK LiveRundspruch WIKI.pdf hoch)** Zum nächsten Versionsunterschied →

## Version vom 17. Januar 2021, 22:18 Uhr

### **Dateiversionen**

Klicken Sie auf einen Zeitpunkt, um diese Version zu laden.

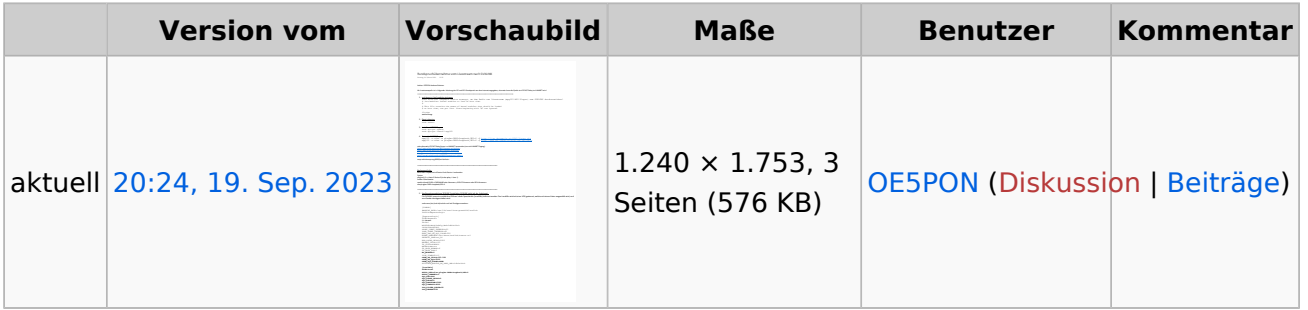

Sie können diese Datei nicht überschreiben.

### Dateiverwendung

Keine Seiten verwenden diese Datei.

### **Metadaten**

Diese Datei enthält weitere Informationen, die in der Regel von der Digitalkamera oder dem verwendeten Scanner stammen. Durch nachträgliche Bearbeitung der Originaldatei können einige Details verändert worden sein.

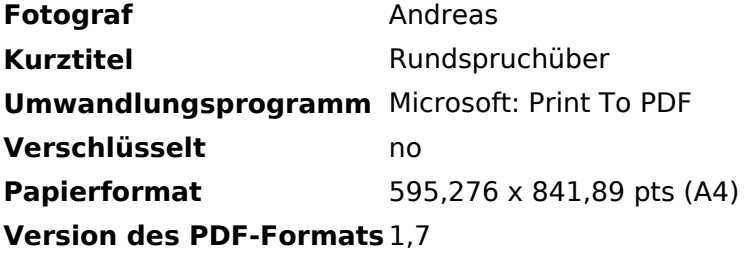